# **Estudio Técnico y Económico de un sistema de Cogeneración en ciclo Hirn, para reemplazar al actual sistema Térmico Rankine en la empresa Corporación Pesquera Inca S.A.C.**

# **Study technical and economic system of cogeneration cycle Hirn, to replace the current thermal Rankine system in the company Corporation Pesquera Inca S.A.C.**

Jamis Sadoth Honorio Escobedo<sup>1</sup>, Felipe Eduardo de la Rosa Bocanegra<sup>2</sup>

<sup>1</sup> Estudiante de la Escuela profesional de Ingeniería Mecánica- Eléctrica <sup>2</sup> Docente de la Escuela profesional de Ingeniería Mecánica- Eléctrica Universidad Cesar Vallejo, Trujillo, Perú. jamishe@ucvvirtual.edu.pe<sup>1</sup>,fdelarosa@ucv.edu.pe<sup>2</sup>

### **RESUMEN**

Esta investigación consistió en realizar el estudio técnico y económico de un sistema de cogeneración en ciclo Hirn, para reemplazar al actual sistema térmico Rankine en la empresa corporación pesquera Inca S.A.C, pretendiendo así reducir los costos de consumo de energía eléctrica dependientes del SEIN. En el dimensionamiento de las tuberías para implementar recalentadores de vapor, el flujo es mucho mayor para poder optar por menos recalentadores de vapor y turbogeneradores, es por eso que se requiere que cada caldera tenga su recalentador de vapor y su turbogenerador, también se aplicó el sistema de aleteado, porque se obtuvieron resultados mayores de hasta 4 m y era necesario compensar el límite de 1.5 m de tubería; asimismo, se calculó el aislamiento para los recalentadores de vapor. Se determinó balances de energía, para determinar entalpias de recalentamiento, óptimas para entregar a las turbinas a contrapresión. Generando una suma total de 2.79 MW. Se dimensionaron los conductores eléctricos N2YSEY-16 mm<sup>2</sup> y parte estructural de los recalentadores. Finalmente con la aplicación de la ingeniería de proyectos, se calcularon los siguientes puntos: Análisis económico: Beneficio útil, Inversión de activos fijos, PRI; igualmente el análisis financiero: VAN y TIR. También se demostró que la instalación de Recalentadores de vapor es incluso satisfactoria para reducir la contaminación de gases de dióxido de carbono y azufre. La presente investigación obtuvo un beneficio de 582819.96 $\frac{\rm Dolares}{\rm a\~ no}$ .

*Palabras clave: Cogeneración, Ciclo Hirn, Recalentadores de vapor, Turbogeneradores.*

### *ABSTRACT*

This paper studies technical and economic system of cogeneration cycle Hirn, to replace the current Rankine heat system in the company Corporación pesquera Inca S.A.C, pretending to reduce power consumption costs dependent of the SEIN. In the sizing of the pipes to implement steam superheaters, the flow is much greater to be able to opt for less steam turbogenerators Super, that's that requires that each boiler has its steam superheater and its turbo-generator, also applied the system of finned, because of up to 4 m results were obtained and it was necessary to compensate for the limit of 1.5 m of pipe; insulation for the steam superheaters were also calculated. Determined energy balances, for determining enthalpies of reheat, best to deliver to the backpressure turbines. Generating a total of 2.79 MW. Electrical conductors are measured N2YSEY-16  $mm<sup>2</sup>$  and structural part of the superheater. Finally the implementation of engineering projects, were the following: economic analysis: useful benefit, investment in fixed assets, PRI; equally the financial analysis: VAN and TIR. Also showed that the installation of steam superheaters is

even satisfactory to reduce pollution of carbon and sulfur dioxide gas. This research made a profit of 582819.96 $\frac{\text{Dollars}}{\text{year}}$ .

*Key words: Cogeneration, cycle Hirn, steam superheaters, turbo-generator.*

### **1. Introducción:**

Copeinca S.A.C es una compañía dedicada principalmente a la industria de la pesca, la compañía está involucrada en la extracción de varias especies hidrobiológicas y su posterior transformación en harina de pescado y aceite de pescado, para el consumo humano directo o indirecto. Su aceite de pescado está dirigido a la comida para mascotas, alimentos funcionales y farmacéuticos. El Grupo opera diez plantas de procesamiento ubicadas en Bayóvar, Chicama, Casma, Chimbote, Huarmey y Chancay, ubicados en los departamentos de Piura, La Libertad, Ancash y Lima [1].

La empresa Copeinca, como planta térmica en ciclo rankine, consume energía eléctrica del SEIN (servicio eléctrico intercomunicado nacional), en el departamento de Ancash, sería la empresa Hidrandina, está empresa le impone un precio unitario de generación de energía eléctrica de 8 cent dólar/KW-h (0.224 S. /KW-h) en MT3, el consumo de energía anual de la planta térmica es 43234606.54 KW-h/año, con un costo anual de 9684551.865 S. /año, la potencia activa o útil máxima es 8MW de energía eléctrica.

La planta térmica, para la distribución de energía eléctrica para sus diversos consumidores, tiene dos transformadores de 5000KVA de potencia aparente, que reducen la tensión de 10/0.38KV y con una frecuencia de 60Hz.

Para independizar a la empresa COPEINCA S.A.C, como planta térmica del SEIN, se pretende convertir a planta cogeneradora de energía eléctrica para su propio consumo, mediante la instalación de turbinas y un recalentadores aprovechando los gases residuales evacuados por las calderas pirotubulares.

### **2. Fundamento Teórico**

### **2.1 Transferencia de calor**

Es un proceso donde se transporta energía, ya sea en forma de trabajo o calor por los diferentes medios de contacto.

Existen diferentes mecanismos de transferencia de calor. Transferencia de calor por conducción, Convección y radiación [2].

$$
\dot{Q}_c = \dot{m}_c * Cp, c * (Tc, o - Tc, i) (1)
$$

Donde[2]:

 $\dot{Q}_{c}$ : Velocidad de transferencia de calor del fluido frio [kw].

 $\rm \dot{m}_c$ : Flujo másico del fluido frio  ${Kg\over seg}.$ 

Cp, c: Calor especifico a presión constante a temperatura promedio del fluido frio  $\left[\frac{{\rm K}{\rm J}}{\rm Kg^\circ c}\right]$ .

Tc, i: Temperatura de entrada del fluido frio [°C]. Tc, o: Temperatura de salida del fluido frio [°C].

### **2.2 Balance de energía en un intercambiador de calor**

El balance de energía se basa en la ley de la conservación de energía que indica que en un proceso, la energía no se crea, ni se destruye, sólo se transforma [3].

$$
\sum \dot{m}_{entrada} * h_{entrada} = \sum \dot{m}_{salida} * h_{salida} (2)
$$

Donde:

 $\dot{\mathrm{m}}_{\mathrm{entrada}}$ : Flujo másico de entrada al sistema  $\mathrm{Kg \over s e g}]$  $\rm h_{entrada}\!\!:$  Entalpia del fluido de entrada  $\rm \left[\frac{Kj}{Kg}\right]$  $\dot{\mathrm{m}}_{\mathrm{salida}}$ : Flujo másico de Salida del sistema  $\mathrm{Kg} \choose \mathrm{seg}$  $\rm h_{salida}$ : Entalpia del fluido de salida  $\rm \left[\frac{Kj}{Kg}\right]$ 

### **2.3 Calor útil en un intercambiador de calor**

Es la transferencia de calor máxima aprovechada por el fluido frio y cedida por el fluido caliente y se determina según la fórmula: [4].

$$
\dot{Q}=U\ast S\ast \Delta T_{ml}\ (3)
$$

Donde:

Q̇**:** Transferencia de calor útil[w]**.**

U: Coeficiente global de transferencia de calor  $\left[\frac{\text{w}}{\text{m}^2 \cdot \text{c}}\right]$ 

S: Superficie de intercambio de calor  $[m^2]$ .

ΔTml: Variación de temperatura media logarítmica  $[°C]$ .

### **2.4 Variables de operación de un intercambiador de calor.**

Coeficiente global de transferencia de calor: El coeficiente global se obtiene a partir de los coeficientes de convección individuales y de la resistencia de la pared del tubo, se tiene: [4].

$$
U = \frac{1}{\frac{1}{h_{\text{int}} + \frac{e_{\text{tubo}}}{k_{\text{tubo}}} + \frac{1}{h_{\text{ext}}} + R_{t,c}}}
$$
(4)

Donde:

U: Coeficiente global de transferencia de calor  $\left[\frac{w}{m^{2} \cdot c}\right]$ .

 $\rm h_{int}$ :Coeficiente de convección interior  $\rm \left[\frac{w}{m^{2\circ}c}\right]$ .

 $\rm h_{ext}$ :Coeficiente de convección exterior  $\rm \left[\frac{w}{m^{2\circ}c}\right]$ .

e<sub>tubo</sub>: Espesor de la tubería [m].

k<sub>tubo</sub>: Conductividad térmica del material de la tubería  $\left[\frac{\text{w}}{\text{m} \cdot \text{c}}\right]$ .

 $\rm R_{t,c}$ : Resistencia térmica de contacto por ensuciamiento  $\left[\frac{m^2.9C}{m}\right]$  $\frac{1}{w}$ ].

Superficie de transferencia de calor:Es la superficie por donde el fluido caliente le transfiere su calor al fluido frio, en una tubería es el área lateral, es decir: [4].

$$
S = \pi * d_{ext} * L_{total} (5)
$$

Donde:

S: Superficie de intercambio de calor  $[m^2]$ .  $d_{ext}$ : Diámetro exterior de los tubos [m].  $L_{total}$ : Longitud total de los tubos [m].

Variación de temperatura media logarítmica: La variación de temperatura media logarítmica tiene dependencia con el tipo de flujo que se tiene en el intercambio de calor de los fluidos, por lo que se tiene: [4].

Para flujo paralelo:

$$
\Delta T_{ml} = \frac{(Th, i - Tc, i) - (Th, o - Tc, o)}{ln\left(\frac{Th, i - Tc, i}{Th, o - Tc, o}\right)} \quad (6)
$$

Para contraflujo:

$$
\Delta T_{ml} = \frac{(Th, i - Tc, o) - (Th, o - Tc, i)}{ln\left(\frac{Th, i - Tc, o}{Th, o - Tc, i}\right)} \tag{7}
$$

Para flujo cruzado:

$$
\Delta T_{ml} = \frac{(Th, i - Tc, o) - (Th, o - Tc, i)}{ln\left(\frac{Th, i - Tc, o}{Th, o - Tc, i}\right)} \quad (8)
$$

### **2.5 Potencia calorífica total**

Es la potencia calorífica total en la cámara de combustión de una caldera, es decir es la potencia entregada por los reactivos: aire y combustible [5].

$$
\begin{aligned} \dot{Q}_{total} &= ( \dot{m}_{aire} * C p_{aire} * T_{aire} ) \\ &+ \left( \dot{m}_{cble} * (PCI + C p_{cble} * T_{cble}) \right)~(9) \end{aligned}
$$

Donde [5]: Q<sub>total</sub>: Potencia calorífica total [KW].  $\dot{Q}_{\rm aire}$ : Potencia calorífica del aire[KW].

 $\dot{Q}_{\rm cble}$ : Potencia calorífica del combustible[KW].

PCI: Poder calorífico inferior  $\left[\frac{KJ}{Kg}\right]$ .

 $\dot{\mathrm{m}}_{\mathrm{aire}}$ : Flujo másico de aire $\left[\frac{\mathrm{Kg}}{\mathrm{seg}}\right]$ .

 $\dot{\mathrm{m}}_{\mathrm{cble}}$ : Flujo másico de combustible $\left[\frac{\mathrm{Kg}}{\mathrm{seg}}\right]$ .

Cp<sub>aire</sub>: Calor especifico a presión constante del aire $\left[\frac{{\rm K}{\rm J}}{{\rm Kg^\circ C}}\right]$ .

Cp<sub>cble</sub>: Calor especifico a presión constante del combustible. $\left[\frac{\text{KJ}}{\text{Kg}^{\circ}\text{C}}\right]$ .

T<sub>aire</sub>: Temperatura del aire [°C].

 $T_{\text{chle}}$ : Temperatura del combustible  $[°C]$ .

### **2.6 Recalentador de vapor**

El recalentador de vapor es un intercambiador de calor gases-vapor, diseñado teniendo en cuenta las particularidades de su trabajo con gases de combustión. El objetivo es conseguir un vapor a alta temperatura que no sufra problemas de condensación [6].

### **2.7 Algoritmo de diseño del recalentador de vapor**

- Número de tubos: considerando 10 ∗  $10 < N_t < 25 * 25$ .
- Flujo másico de vapor por cada tubo:  $\dot{m}_{u,t} =$  $\frac{\dot{m}_V}{N}$ .  $N_t$
- Velocidad del vapor en los tubos: recomendada:  $U_v = 30 - 35$  m/S.
- Diámetro interior de los tubos:  $\dot{m}_{u,t} = \rho_v *$  $U_V * SS = \frac{\pi * d_{int}^2}{4}$ 4
- Número de Reynolds: Re =  $\frac{V_{v}*d_{int}}{V_{v}}$ \*u<sub>int</sub></sup>.<br>Ya
- Número de Nusselt: Ecuación de Dittus Boelter:  $Nu = 0.023 * Re<sup>0.8</sup> * Pr<sup>0.4</sup>$ .
- El coeficiente de convección interno seria:  $h_{int} = \frac{Nu*K}{du}$  $\frac{\frac{\sqrt{u} \cdot \mathbf{K}}{d}}{\frac{d_{\text{int}}}{dt}}$ .
- Área de circulación del gas residual:  $A_g =$  $\pi*D_{int}^2$  $\frac{D_{\text{int}}^2}{4} - n \left( \frac{\pi * d_{\text{ext}}^2}{4} \right)$  $\frac{4 \text{ext}}{4}$ ).
- Velocidad del gas residual: $\dot{m}_g = \rho_g * U_g * A_g$ .
- Diámetro hidráulico: dh =  $\frac{D_{int}^2 n d_{ext}^2}{D_{int}^2}$  $\frac{\nu_{\text{int}} - \mu_{\text{ext}}}{D_{\text{int}} + n d_{\text{ext}}}.$
- Número de Reynolds:  $Re_g = \frac{U_g * dh}{v}$  $\frac{g^* u n}{v_g}$ .
- Número de Nusselt: Ecuación de Dittus Boelter:  $Nu = 0.023 * Re<sup>0.8</sup> * Pr<sup>0.3</sup>$ .
- El coeficiente de convección externo seria:  $h_{ext} = \frac{Nu*K}{d_{ext}}$  $\frac{du * h}{d_{ext}}$ .
- Coeficiente Global de transferencia calor:  $K_G = \frac{1}{1 - \delta_{\text{trube}} - 1}$  $\frac{1}{K} + \frac{\delta_{\text{tub0}}}{K} + \frac{1}{h_{\text{out}}} + R_{\text{vapor}} + R_{\text{gas residual}}$ .

$$
rac{1}{\text{bin} + \text{K_{tubo}} + \text{R_{twapo}} + \text{R_{\text{yapo}} + \text{R}_{\text{gas}}}
$$
 residual

Variación de temperatura media logarítmica:  $\Delta T_{mL} = \frac{T}{\sqrt{\Delta T_{max} + T_{min}}}$  $\frac{1}{\ln\left(\frac{\Delta T}{\Delta T} \frac{1}{\Delta T} + \frac{\Delta T}{\Delta T}\right)}$ 

$$
\ln\left(\frac{\text{max}}{\Delta \text{T}_{\text{max}} + \Delta \text{T}_{\text{min}} - \text{T}}\right)
$$

- Calor útil del recalentador:  $\dot{Q}_{util} = \dot{m}_v *$  $(h_{v2} - h_{v1}).$
- Superficie de intercambio de calor total:  $S_{\text{IC}} =$  $\frac{Q_{util}*1000}{K_{l}+T}$ .  $K_G* \Delta T_{mL}$

$$
\text{-} \quad \text{Longitud del Recalentador: } L_p = \frac{s_{\text{IC}}}{\pi * \text{dext}*N_t}.
$$

### **2.8 Aislamiento Térmico**

La gracia de la fibra de vidrio está en su capacidad de soportar altísimas temperaturas [7]. Para determinar el aislamiento térmico de una superficie se deben seguir el siguiente procedimiento:

- Potencia térmica de convección en superficie desnuda: Cuando la transferencia de calor pérdida por las paredes exteriores al medio ambiente, este calor es significante cuando una superficie no está aislada.

$$
\dot{Q}_{\text{desnuda}} = h_{p \to \infty} * S_{\text{caldera}} * (T_{\text{pext.}} - T_{\infty}) \tag{10}
$$

El coeficiente de convección pared-medio ambiente, se calcula:

$$
h_{p\rightarrow\infty}=11.6+6.96*\sqrt{U_{viento}}\ (11)
$$

Potencia térmica de convección en superficie asilada: Es la transferencia de calor pérdida al medio ambiente, debida al rendimiento del aislante se oscila pérdidas entre el 3% hasta 7% del calor total perdido en superficie desnuda, utilizando como aislante a la fibra de vidrio.

$$
\dot{Q}_{aslada}^{p\ \rightarrow\ \infty}=\dot{Q}_{desnuda}^{p\ \rightarrow\ \infty}\ast\left(1-\eta aislante\right)\ (12)
$$

- Temperatura promedio entre el aislante:

$$
T_m = \frac{T_{pint. aislada} + T_{pext. aislada}}{2}
$$
 (13)

Para la fibra de vidrio se determina según la ecuación:

$$
K_{\text{aislante}} = 0.04176 + 0.000232 * T_{\text{m}} \ (14)
$$

Es el diámetro expuesto al medio ambiente :

 $D_{\text{ext.}aislante} =$ 

$$
D_{int. a is landt} * e^{\frac{2*\pi*K_{aislandt}e^{*L*}(T_{pint. aislanda} - T_{pext. aislanda})}{Q_{p\to\infty}}}
$$
(15)

- Espesor de la fibra de vidrio:Es el espesor necesario para que la transferencia de calor sea mínima al medio ambiente.

$$
\delta_{aislante} = \frac{D_{ext.aislante} - D_{int.aislante}}{2} (16)
$$

#### **2.9 Turbina a vapor**

Una turbina de vapor es una turbomáquina motora, que transforma la energía de un flujo de vapor en energía mecánica a través de un intercambio de cantidad de movimiento entre el fluido de trabajo (entiéndase el vapor) y el rodete, órgano principal de la turbina, que cuenta con palas o álabes los cuales tienen una forma particular para poder realizar el intercambio energético [6].

Para una turbina a contrapresión la potencia de eje se determina:

$$
P_{eje} = \dot{m}_v * (h_e - h_s)(17)
$$

#### **2.10Generador eléctrico**

Los generadores eléctricos son máquinas destinadas a transformar la [energía mecánica](http://es.wikipedia.org/wiki/Energ%C3%ADa_mec%C3%A1nica) en [eléctrica.](http://es.wikipedia.org/wiki/Energ%C3%ADa_el%C3%A9ctrica) Si mecánicamente se produce un movimiento relativo entre los conductores y el campo, se generará una [fuerza electromotriz](http://es.wikipedia.org/wiki/Fuerza_electromotriz) (F.E.M.). Están basados en la [ley de Faraday](http://es.wikipedia.org/wiki/Ley_de_Faraday) La mayoría de los generadores de corriente alterna son de tres fases [6].

La potencia de un generador eléctrico en bornes se calcula:

$$
P_{G.E} = P_{eje} * \eta_m * \eta_{G.E} (18)
$$

Rendimiento de un Turbo - Generador:

$$
\eta_{T.G} = \frac{P_{G.E}}{\dot{Q}_{fc}} = = \frac{P_{G.E}}{\dot{m}_v * h_e} (19)
$$

#### **2.11 Transformador Trifásico:**

El transformador es un dispositivo que convierte la energía eléctrica alterna de un cierto nivel de tensión, en energía alterna de otro nivel de tensión, basándose en el fenómeno de la inducción electromagnética [6].

La potencia en un transformador se calcula:

$$
P_{trafo} = P_{eje} * \eta_m * \eta_{G.E} * \eta_{trafo} (20)
$$

#### **2.12 Potencia Aparente**

Señala que la red de alimentación de un circuito no sólo ha de satisfacer la energía consumida por los elementos resistivos, sino que también ha de contarse con la que van a "almacenar" las bobinas y condensadores [8].

La potencia aparente se calcula:

$$
S_n = \frac{P_{\text{trafo}} * f.s}{\cos \varphi} (21)
$$

Donde: f. s: Factor de servicio. cosφ: Factor de potencia.

#### **2.13 Intensidad eléctrica**

La corriente eléctrica o intensidad eléctrica es definida como el flujo o cantidad de carga eléctrica por unidad de tiempo que recorre un material.

La intensidad eléctrica se divide:

a).Intensidad eléctrica nominal:

$$
I_n = \frac{S_n}{\sqrt{3} * U_n} (22)
$$

b). Corriente de diseño:

$$
I_{d} = \frac{I_{n}}{F_{1} * F_{2} * F_{3}} (23)
$$

Dónde:

F<sub>1</sub>: Factor de corrección por temperatura (0.90-0.92).  $F_2$ : Factor de corrección por diferentes resistencias térmicas de terreno (0.91-0.93).

F<sub>3</sub>: Factor de corrección por diferente profundidad de enterramiento del cable (0.92-0.94).

#### **2.14 Conductor eléctrico**

Es definido como el material que brinda baja resistencia al movimiento de carga eléctrica. Al momento de diseñar un conductor eléctrico, tres pasos deben ser considerados:

1. Por capacidad de corriente: La corriente máxima del conductor tiene que ser mayor a la corriente de diseño en operación del conductor. Es decir:

$$
I_{max} > I_d \ (23)
$$

2. Por verificación de caída de tensión: La caída de tensión de los conductores debe ser menor a la caída de tensión admisible permitida.

$$
\Delta U_{cd} < \Delta U_{adm} \ (24)
$$

$$
\Delta U_{\text{adm}} \approx 3.5\% * U_n \text{ (25)}
$$

3. Verificación por corto circuito: Donde la superficie o área transversal en corto circuito debe ser menor al área transversal del conductor seleccionado

$$
S_{CC} < S (26)
$$

Tenemos:

 $S_{CC}$ : Superficie en corto circuito  $\text{[mm}^2\text{]}$ .

$$
S_{CC} = \frac{I_{cc}}{13 \cdot \left(\frac{\Delta \in}{t}\right)^{0.5}} (27)
$$

 $I_{cc}$ : Corriente en corto circuito [A].

$$
I_{cc} = \frac{P_{CC}}{\sqrt{3} * U_n}
$$
 (28)

#### **2.15 Valor presente neto**

Es un procedimiento que permite calcular el valor presente de un determinado número de flujos de caja futuros, originados por una inversión [9].

$$
VPN = \sum_{t=1}^{n} \frac{V_t}{(1+i)^t} - I_0 \ (29)
$$

#### **2.16 Periodo de retorno de la inversión**

Es el periodo en el cual se obtendrán los beneficios netos, es decir el tiempo donde la inversión en activos fijos fue amortizada en su totalidad por los beneficios del proyecto.

$$
PRI = \frac{I [N.S]}{B \left[ \frac{N.S}{a\tilde{n}o} \right]} (30)
$$

### **2.17 Tasa interna de retorno**

Es la tasa de interés (o la tasa de descuento) con la cual el valor actual neto o valor presente neto (VAN o VPN) es igual a cero. El VAN o VPN es calculado a partir del flujo de caja anual, trasladando todas las cantidades futuras al presente. Es un indicador de la rentabilidad de un proyecto: a mayor TIR, mayor rentabilidad [10].

Cuando el VPN=0, "i" pasa a llamarse tasa interna de retorno TIR, es decir:

$$
VPN = \sum_{t=1}^{n} \frac{V_t}{(1+TIR)^t} - I_0 = 0 \quad (31)
$$

#### **3. Resultados**

- **3.1 Balance de masa y energía en calderas pirotubulares**
- a) Caldera Pirotubular 1800 BHP:

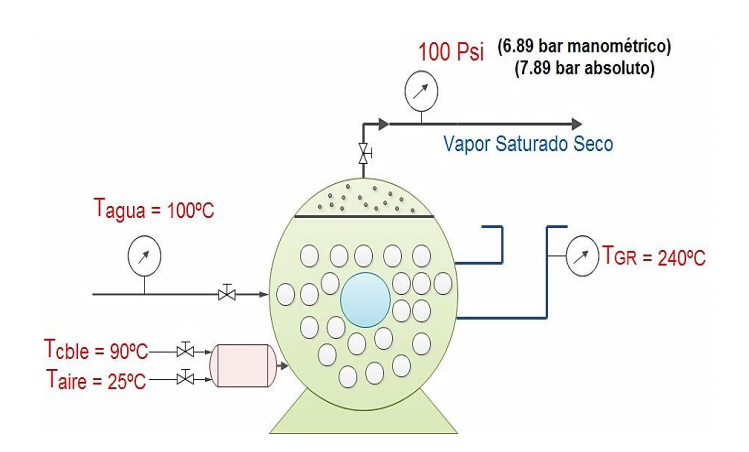

*Figura 1: Datos actuales de la caldera. Fuente: Elaboración propia.*

- Flujo másico de petróleo bunker en  $\frac{\text{kg}}{\text{s}}$ .

$$
\dot{m}_{cble} \left[\frac{kg}{s}\right] = \frac{\left(\frac{\dot{V}_{cble}\left[\frac{kg}{s}\right] * \rho_{cble}\left[\frac{kg}{gal}\right]}{tpo\left[\frac{h}{a\tilde{n}o}\right]}\right)}{\frac{2672175 \frac{gal}{a\tilde{n}o} * 3.62 \frac{kg}{gal}}{4642 \frac{h}{a\tilde{n}o}}}
$$
\n
$$
= 2083.86 \frac{kg}{h} * \frac{1h}{3600s}
$$
\n
$$
= 0.579 \frac{kg}{s} \quad (32)
$$

- Entalpía del agua de alimentación a 100ºC :

$$
h_{agua} = 419.1 \frac{kJ}{hg} (33)
$$

- Entalpía de vapor saturado a la presión 7.89 bar absoluto :

$$
h_{vss} = 2766.9 \frac{kJ}{kg} (34)
$$

Entalpía de gases residuales:

$$
h_{GR} = Cp_{GR} * T_{GR} (35)
$$

 $Cp_{CR}$ : Calor específico constante de los gases residuales

$$
Cp_{GR} = 1.10698 \frac{\text{kJ}}{\text{hg}^{\circ}\text{C}} \text{ (36)}
$$

$$
\therefore \,\, h_{GR} = \left( 1,10698 \frac{kJ}{kg^{\circ}C} \right) (240^{\circ}C) = 265.68 \frac{kJ}{kg}
$$

- Entalpía del aire:

$$
h_{aire} = Cp_{aire} * T_{aire} (37)
$$

Cpaire: Calor específico constante del aire.

$$
Cp_{aire} = 1.007 \frac{\text{kJ}}{\text{hg}^{\circ}\text{C}} \text{ (38)}
$$
\n
$$
\therefore \ \ \mathbf{h}_{aire} = \left( 1.007 \frac{\text{kJ}}{\text{kg}^{\circ}\text{C}} \right) \text{ (25°C)} = 25.18 \frac{\text{kJ}}{\text{kg}}
$$

- Entalpía de Combustible:

 $h_{\text{cble}} = Cp_{\text{cble}} * T_{\text{cble}}$  (39) Cp<sub>cble</sub>: Calor específico constante del combustible ∶

$$
Cp_{cble} = 3.19 \frac{\text{kJ}}{\text{hg}^{\circ}\text{C}} \text{ (40)}
$$
\n
$$
\therefore \text{ h}_{cble} = \left(3.19 \frac{\text{kJ}}{\text{kg}^{\circ}\text{C}}\right) \left(90^{\circ}\text{C}\right) = 287.1 \frac{\text{kJ}}{\text{kg}}
$$

Poder calorífico inferior del Petróleo Industrial  $N^0.6$ :

Según la formulación del Petroperú:

$$
PCI = PCs - 1030 \left[ \frac{BTU}{lb} \right] (41)
$$
  

$$
PCS = 18320 + 40 (API - 10) \left[ \frac{BTU}{lb} \right] (42)
$$

La gravedad API del petróleo Bunker11.5:

$$
PCS = 18320 + 40(11.5 - 10) = 18380 \left[ \frac{BTU}{lb} \right]
$$
  
 
$$
\therefore \text{ PCI} = 18380 - 1030 = 17350 \left[ \frac{BTU}{lb} \right]
$$

- Flujo másico de vapor saturado seco:

$$
PCI = 17350 \left[ \frac{BTU}{lb} \right] * \frac{11b}{0.4536kg} * \frac{1.055056 \text{ KJ}}{1 \text{ BTU}}
$$

$$
= 40355.43 \frac{\text{kJ}}{\text{kg}}
$$

$$
\dot{m}_v = 1800 \text{ BHP} * \frac{15.66 \frac{\text{kg}}{\text{h}}}{1 \text{ BHP}} = 28188 \frac{\text{kg}}{\text{h}}
$$

$$
= 7.83 \frac{\text{kg}}{\text{s}} \quad (43)
$$

- Balance de Energía en el Caldero:

$$
\dot{Q}_{total} = \dot{Q}_{util} + \dot{Q}_{GR} + \dot{Q}_{purgas}
$$
(44)

Donde:

$$
\dot{Q}_{total} = \dot{m}_{cble} * (PCI + h_{cble} + R_{aire} * h_{aire}) (45)
$$
\n
$$
\dot{Q}_{util} = \dot{m}_{v} * (h_{vss} - h_{agua}) (46)
$$
\n
$$
\dot{Q}_{GR} = \dot{m}_{GR} * h_{GR} = R_{RC} * \dot{m}_{cble} * h_{GR}
$$
\n
$$
= (1 + R_{aire}) * \dot{m}_{cble} * h_{GR} (47)
$$
\n
$$
\dot{Q}_{purgas} = \dot{m}_{p} * (h_{f} - h_{0}) (48)
$$
\n
$$
\dot{m}_{p} = \dot{m}_{v} * \left(\frac{STD_{agua}}{STD_{cal}-STD_{agua}}\right) (49)
$$
\n
$$
h_{f} a 7.89 \text{ bar abs } \rightarrow h_{f} = 718.4 \frac{\text{kJ}}{\text{kg}} (50)
$$
\n
$$
h_{0} a 25 \degree C \rightarrow h_{0} = 104.8 \frac{\text{kJ}}{\text{kg}} (51)
$$
\n
$$
\dot{m}_{p} = 7.83 * \left(\frac{350}{3500 - 350}\right) = 0.87 \frac{\text{kg}}{\text{s}} (52)
$$

 $\dot{\phi}$   $\dot{\phi}_{purgas} = 0.87 * (718.4 - 104.8) = 533.83$  KW

$$
\rightarrow \quad \dot{Q}_{total} = 0.579 \left( 40355.43 + 287.1 + R_{aire} \atop * 25.18 \right) = 23532.02 + R_{aire} (14.58)
$$

$$
\rightarrow\ \dot{Q}_{util}=7.83(2766.9-419.1)=18383.27\;KW
$$

$$
\rightarrow \dot{Q}_{GR} = \left(1 + R_{aire}\right) * 0.579 * (265.68)
$$

$$
\rightarrow \dot{Q}_{GR} = \left(1 + R_{aire}\right) 153.83
$$

Reemplazando los valores de  $\dot{Q}_{util}$ ,  $\dot{Q}_{GR}$ ,  $\dot{Q}_{purgas}$ , en la ecuación 44 tenemos:

23532.02 + R<sub>aire</sub>(14.58)  
\n
$$
= (18383.27)
$$
\n
$$
+ \left( \left( 1 + R_{aire} \right) 153.83 \right) + (533.83)
$$

Obtenemos:

$$
\rightarrow R_{\text{aire}} = 32.04 \frac{\text{kg}_{\text{aire}}}{\text{kg}_{\text{cube}}} (53)
$$

**EXECUTED** Rendimiento energético de la caldera:

$$
\eta_{\text{cald}} = \frac{\dot{m}_v (h_{\text{vss}} - h_{\text{agua}})}{\dot{Q}_{\text{total}} * \dot{m}_{\text{oble}} * PCI}
$$

$$
=\frac{7.83(2766.9-419.1)}{23998.56*0.579*40355.43}*100
$$

$$
=76.60\% (54)
$$

Flujo másico del aire:

$$
\dot{m}_{\text{aire}} = \dot{m}_{\text{cble}} * R_{\text{aire}} = 32 * 0.579
$$
  
= 18.53  $\frac{\text{kg}}{\text{s}}$  (55)

> Flujo másico de los gases residuales:

$$
\dot{\mathbf{m}}_{GR} = \left(1 + \mathbf{R}_{\text{aire}}\right) \dot{\mathbf{m}}_{\text{cble}} = (1 + 32) * 0.579
$$

$$
= 19.107 \frac{\text{kg}}{\text{s}} \text{ (56)}
$$

**3.2 Determinación de la entalpia de recalentamiento del vapor:**

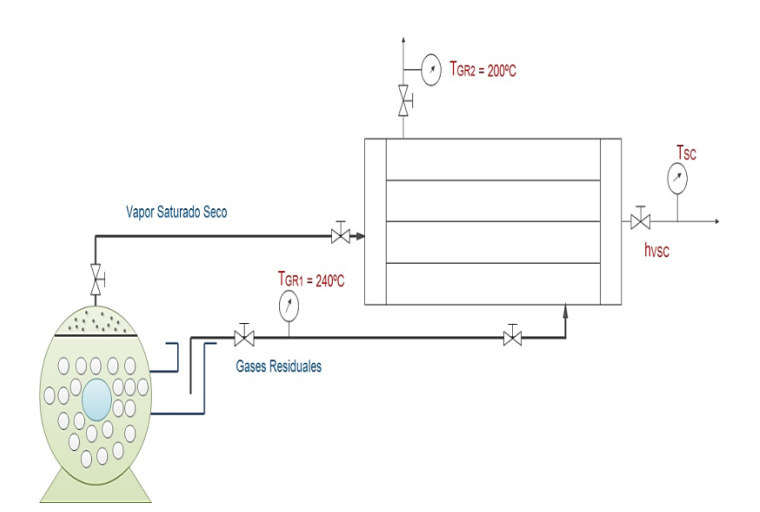

*Figura 2: Datos del Recalentador de vapor. Fuente: Elaboración propia.*

Balance de masa y energía:

$$
\dot{m}_v (h_{VSC} - h_{VSS}) * \eta_{SC} =
$$
\n
$$
\dot{m}_{GR} \left( \frac{cp_{GR1} + cp_{GR2}}{2} \right) * (T_{GR1} - T_{GR2}) \quad (57)
$$
\n
$$
\eta_{SC} = 0.95 \quad (58)
$$

Reemplazando los valores en la ecuación 57 ternemos:

$$
7.83(h_{VSC} - 2766.9) * 0.95 =
$$
  

$$
19.107 * \left(\frac{1.10698 + 1.0969}{2}\right) * (240 - 200)
$$
  

$$
h_{VSC} = 2874.46 \frac{\text{kj}}{\text{kg}} (58)
$$

**3.3 Potencia eléctrica en bornes del generador eléctrico:**

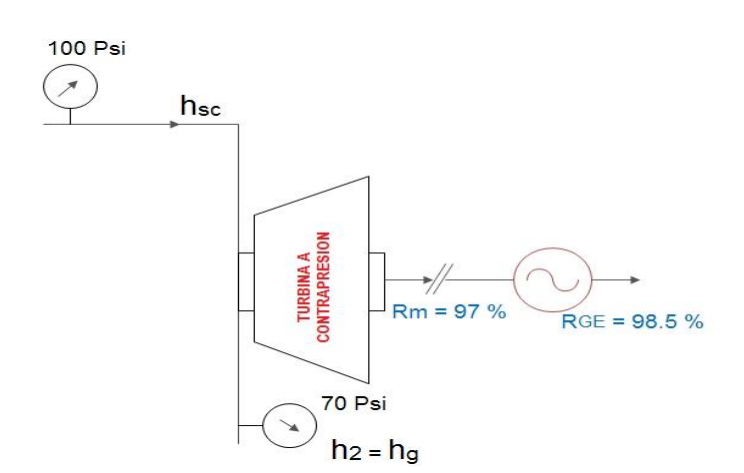

*Figura 3: Potencia en bornes. Fuente: Elaboración propia.*

 $\rightarrow P_{eje} = \dot{m}_v(h_{VSC} - h_2) = 7.83(2874.46 - 2766.9)$  $= 842.195$  kw.

$$
\rightarrow P_{GE} = P_{eje} * \eta_m * \eta_{GE} = 936.23 * 0.97 * 0.985
$$
  
= 894.52 KW.

### **3.4 Dimensionamiento del Recalentador:**

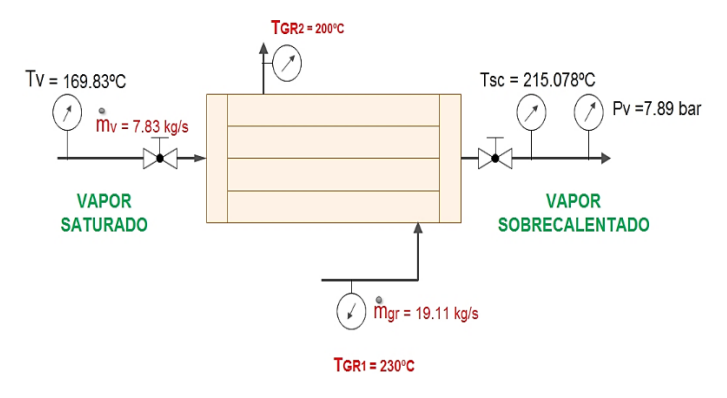

*Figura 4: Datos del Recalentador para el dimensionamiento. Fuente: Elaboración propia.*

**Flujo másico del vapor por cada tubo:** 

Considerando:  $N_T = 625$  tubos

$$
\dot{m}_{v,u} = \frac{\dot{m}_v}{N_t} = \frac{7.83 \frac{\text{kg}}{\text{s}}}{625} = 0.01253 \frac{\text{kg}}{\text{s}} \quad (59)
$$

Área de Transferencia de calor: Dónde:

$$
U_{vapor} = (30 - 35) \, \text{m/s} = \, 35 \, \text{ (60)}
$$

$$
S = \frac{\dot{m}_{v,u}}{\rho_v * U_v} = \frac{0.01253}{3.87296 * 35} = 9.2 * 10^{-5} m^2 \tag{61}
$$

> Normalización de los tubos de vapor:

$$
S=\frac{\pi * d_{int}^2}{4}(62)
$$

$$
d_{int} = \sqrt{\frac{4 * S}{\pi}} = \sqrt{\frac{4 * 9.2 * 10^{-5}}{\pi}} = 0.0107 m
$$

$$
= 10.7 \text{mm} = 0.421 \text{pulg} (63)
$$

 $\triangleright$  Numero de cedula:

$$
N_C = 10^3 * \frac{P_V}{\sigma_{adm}} * fs (64)
$$

Donde la presión del Vapor es 7.89bar y el esfuerzo admisible de la tubería para el material ASTM A-192, seria: 1800 bar. Factor de seguridad sugerido1.25.

$$
N_C = 10^3 * \frac{7.89bar}{1800} * 1.25
$$

$$
N_C = 5.479 \approx 40
$$

*Cuadro1: Dimensiones normalizadas de la tubería ASTM A192.*

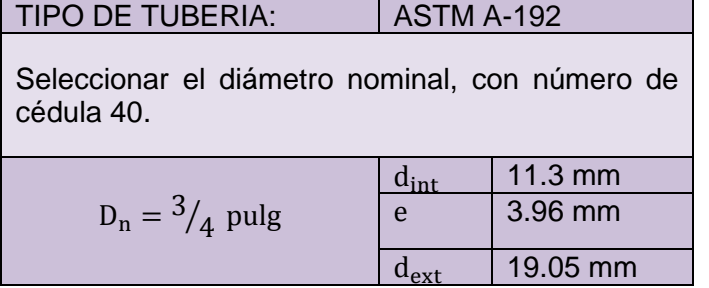

*Fuente: Norma* ASTM A-192 [12].

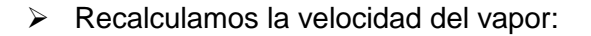

$$
S = \frac{\pi * d_{int}^2}{4} = \frac{\pi * (0.01113)^2}{4} = 9.73 * 10^{-5} m^2
$$

$$
U_v = \frac{\dot{m}_{v,u}}{\rho_v * S} = \frac{0.01253}{3.87296 * 9.73 * 10^{-5}} = 33.2 \frac{m}{s}
$$

 $\triangleright$  Numero de Reynolds:

 $Re = \frac{U_v * d_{int}}{U_v * d_{int}}$  $\frac{v_{\text{int}}}{\gamma_{\text{a}}} =$  $33.2 * 0.01113$  $\frac{1}{4.0637 \times 10^{-6}}$  = 90930.9 (65)

Régimen turbulento:  $Re > 10000$ 

Numero de Nusselt: Ecuación de Dittus Boelter:

$$
Nu = 0.023 * Re^{0.8} * Pr^{0.4} (66)
$$

- $= 0.023 * (90930.9)^{0.8} * (1.0614)^{0.4} = 218.3$
- Coeficiente de convección interno del vapor:

$$
h_{int} = \frac{Nu * K}{d_{int}} (66)
$$

$$
= \frac{218.3 * 3.5011 * 10^{-2}}{0.01113} = 686.69 \frac{W}{m^{29}C}
$$

Dimensionamiento de la Carcasa:

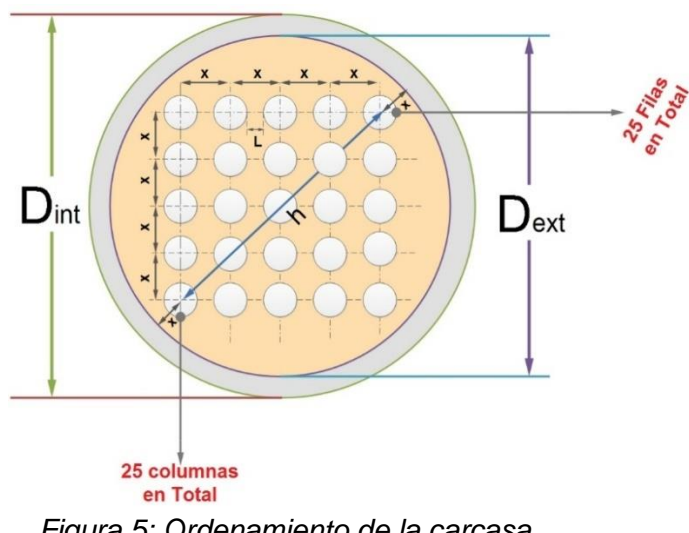

 *Figura 5: Ordenamiento de la carcasa. Fuente: Elaboración propia.*

El diseño de la coraza, tendrá ordenamiento, cuadrado.

$$
h = (33.94)(x) (66)
$$

$$
x = d_{ext} + L \ (67)
$$

Dónde la Luz: L=5mm - 25mm

$$
x = 0.01905 + 0.025 = 0.04405m
$$

Reemplazando x en la ecuación 66:

$$
h = (33.94)(x) = 33.94 * 0.04405 = 1.495m
$$

Tenemos:

$$
D_{int} = h + 2x \quad (68)
$$

$$
D_{int} = 1.495 + 2(0.04405) = 1.583m
$$

$$
D_{ext} = D_{int} + 2 * \delta \ (69)
$$

Donde:

$$
\delta = 3.175 * 10^{-3} m \ (70)
$$

(Valor sugerido por el código ASME para una vida máxima esperada de 25 años).

Nota:Vida estimada de las tuberías de vapor:

Vida maxima = 
$$
\frac{\text{espesor de la tuberia}}{\text{Velocidad de corrosión}}
$$
 (71)

Según el código ASME [11], Capítulo I, Sección VIII establece que el acero, tiene una velocidad mínima de corrosión 0.005pulg/ año.

Vida maxima = 
$$
\frac{\frac{1}{8} \text{pulg}}{0.005 \frac{\text{pulg}}{\text{año}}} = 25 \text{ años}
$$

Tenemos:

 $D_{ext} = 1.583 + 2 * 3.175 * 10^{-3} = 1.589m$ 

- Área de circulación del gas residual:

$$
A_g = \frac{\pi}{4} (D_{int}^2 - n * d_{ext}^2) (72)
$$

$$
= \frac{\pi}{4} ((1.583)^2 - 625(0.01905)^2) = 1.79m
$$

Velocidad del gas residual:

$$
U_g = \frac{\dot{m}_{gr}}{\rho_g * A_g} = \frac{19.11}{0.7218 * 1.79} = \frac{15m}{s} \tag{73}
$$

Diámetro hidráulico:

$$
dh = \frac{D_{int}^2 - n \, d_{ext}^2}{D_{int} + n \, d_{ext}} (74)
$$

=  $(1.583)^2 - 625(0.01905)^2$  $\frac{1.583 + 625 * 0.01905}{1.583 + 625 * 0.01905} = 0.169 \text{m}$ 

Número de Reynolds:

$$
Re_g = \frac{U_g * dh}{v_g} = \frac{15 * 0.169}{25.24 * 10^{-6}} = 99036.41 (74)
$$

Régimen turbulento: Re > 10000

Número de Nusselt: Ecuación de Dittus Boelter:

$$
Nu = 0.023 * Re0.8 * Pr0.3 (75)
$$

 $= 0.023 * (99036.41)^{0.8} * (0.666)^{0.3}$ 

$$
=202.03
$$

- El coeficiente de convección externo seria:

$$
h_{ext} = \frac{Nu*K}{d_{ext}}(76)
$$

=  $202.03 * 4.177 * 10^{-2}$  $\frac{1}{0.01905} = 442.981$ W  $m^2$ <sup>o</sup>C

Coeficiente Global de transferencia calor:

$$
K_G = \frac{1}{\frac{1}{h_{int} + \frac{\delta_{t_{tubo}}}{K_{tubo} + \frac{1}{h_{ext}} + R_{vapor} + R_{gas residual}}}
$$

$$
=\frac{1}{\frac{1}{686.69}+\frac{0.00396}{K_{tubo}}+\frac{1}{442.981}+0.0009+0.0009}
$$
  
= 178.79 $\frac{W}{m^{2}\text{°C}}$  (77)

### *Figura 6: Variación de temperatura media logarítmica*

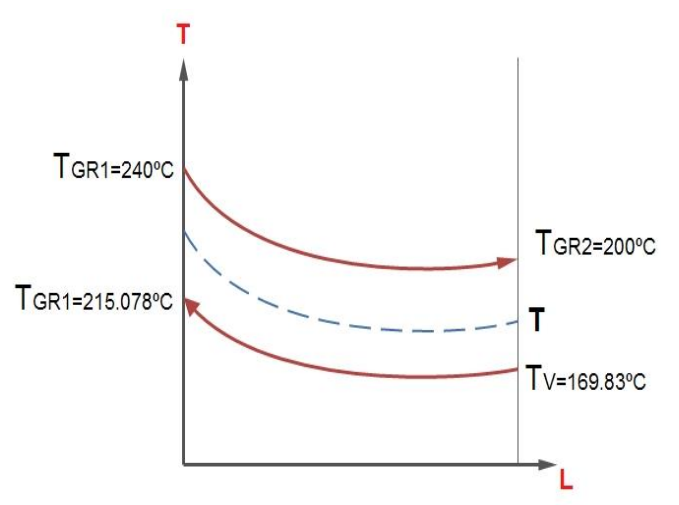

*Figura 6: Variación de temperatura media logarítmica.*

*Fuente: Elaboración propia.*

 $\Delta T_{\text{max}} = 200 - 169.83 = 30.17$ <sup>o</sup>C (78)

$$
\Delta T_{\min} = 240 - 215.078 = 24.922 \,^{\circ} \text{C (79)}
$$

$$
T = \sqrt{(T_{\text{vsc}} - T_{\text{v}})^2 + (T_{\text{GR1}} - T_{\text{GR2}})^2}
$$
(80)  

$$
T = \sqrt{(215.078 - 169.83)^2 + (240 - 200)^2}
$$

$$
= 60.394
$$
°C

Flujo contracorriente:

$$
\Delta T_{mL} = \frac{\Delta T_{m\'ax} - \Delta T_{min}}{1 n \left(\frac{\Delta T_{max}}{\Delta T_{min}}\right)} (81)
$$

$$
= \frac{30.17 - 24.922}{\ln \left(\frac{30.17}{24.922}\right)} = 27.46^{\circ}C
$$

Por lo que es conveniente utilizar en flujo contracorriente, por obtener mayor variación de temperatura media logarítmica.

Calor útil del recalentador:

$$
\dot{Q}_{util} = \dot{m}_v * (h_{v2} - h_{v1}) \text{ (82)}
$$
  
= 7.83 \* (2874.46 - 2766.9) = 842.19KW

Superficie de intercambio de calor total:

$$
S_{IC} = \frac{Q_{util} * 1000}{K_G * \Delta T_{mL}}
$$
 (83)  
= 
$$
\frac{842.19 * 1000}{178.79 * 27.46} = 171.54 m^2
$$

- Longitud del recalentador:

$$
L_{p} = \frac{S_{IC}}{\pi * d \cdot x + N_{t}} \quad (84)
$$

$$
= \frac{171.54}{\pi * 0.01905 * 625} = 4.6 \text{m}
$$

Nota: La longitud debe estar comprendida entre los rangos de 1 a 1.5 m, por lo que se colocaran aletas. Se diseñara el I.C (RECALENTADOR) con una longitud de 1.5m para evitar la dilatación lineal térmica de los tubos de acero.

- Superficie requerida para una longitud de 1.5m:

$$
L_p = \frac{S_{IC, tubos}}{\pi * d_{ext} * N_t} (85)
$$

 $1.5 = \frac{S_{IC, tubos}}{S_{IC, tubos}}$  $\pi * 0.01905 * 625$ 

$$
S_{IC, tubos} = 56.11 \text{m}^2 \text{ (86)}
$$

Superficie en aletas longitudinales:

$$
S_{IC} = S_{IC,aletas} + S_{IC, tubos} (87)
$$

$$
171.54 = S_{IC,aletas} + 56.11
$$

 $S_{IC,aletas} = 115.43 m^2$ 

- Área de la aleta:

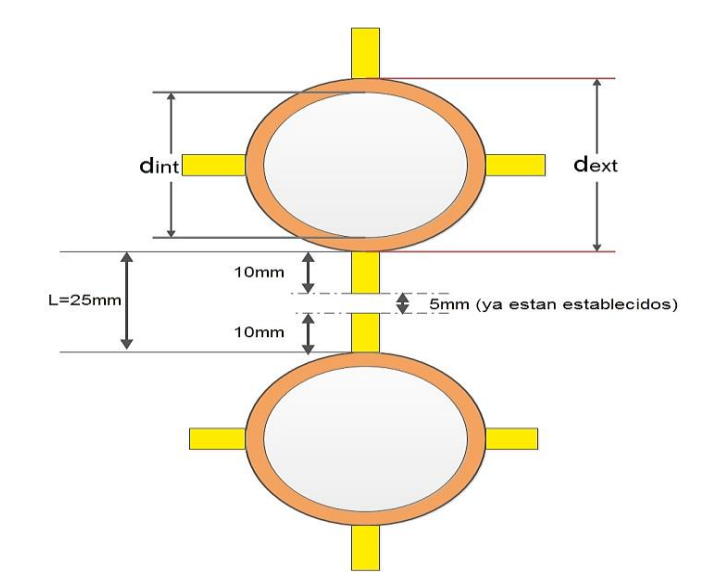

*Figura 7: Número de aletas por tubo. Fuente: Elaboración propia.*

- Área Transversal:

$$
A_T = 2 * (0.01 * 0.005) = 0.0001 m^2
$$

- Área Lateral:

$$
A_L = 2 * (0.01 * 1.5) + 2 * (0.005 * 1.5)
$$
  
= 0.045m<sup>2</sup>

- Área de una Aleta:

$$
A_{aleta} = A_T + A_L (88)
$$

$$
= 0.0001 + 0.045 = 0.0451 m2
$$

Cantidad de aletas:

$$
N_a = \frac{S_{IC,aletas}}{A_{aleta}} (89)
$$

$$
=\frac{113.43}{0.0451}=2559.4235
$$
aletas

Numero de aletas por tubo:

$$
N_{a, tubo} = \frac{N_a}{N_t} = \frac{2559.4235}{625} = 4
$$
aletas (90)

#### **3.4.1 Aislamiento térmico del Recalentador – Lana Mineral**

**a) Con tubería desnuda:** En la figura 8, se muestran las dimensiones del Recalentador sin aislante.

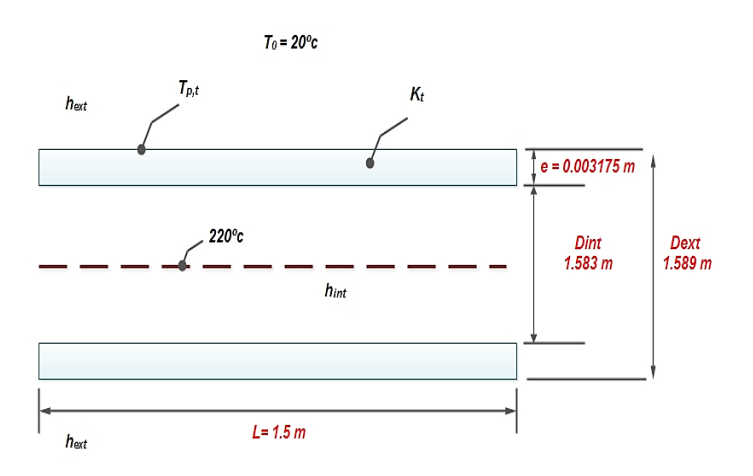

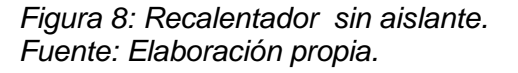

- Coeficiente de convección interno en el recalentador:  $h_{int} = h_{ext} = 442.98 \frac{W}{m^2 \degree c}$ . rec GR
- El coeficiente de convección de pared-medio ambiente (externo) es:  $h_{ext} = 11.6 + 6.96 * \sqrt{U_{aire}}$

Dónde:

 $U_{\text{aire}} = 5 \frac{m}{s}$  $\frac{m}{s}$ (Velocidad del aire promedio en Chimbote).

Tenemos:

$$
h_{ext} = 11.6 + 6.96 * \sqrt{5} = 27.16 \frac{w}{m^{2} {}^{\circ}C}
$$

Potencia térmica perdida en tubería desnuda:

$$
\dot{Q}_{P_{desnuda}} = \frac{T_{GR} - T_0}{\frac{1}{2\pi L} \left[ \frac{1}{K_t} * \ln \left( \frac{D_{ext}}{D_{int}} \right) + \frac{1}{r_{int} * h_{int}} + \frac{1}{r_{ext} * h_{ext}} \right]} (90)
$$
\n
$$
\dot{Q}_{P_{desnuda}} = \frac{220 - 20}{\frac{1}{2\pi * 1.5} \left[ \frac{1}{50} * \ln \left( \frac{1.589}{1.583} \right) + \frac{1}{0.7915 * 442.98} + \frac{1}{0.7945 * 27.16} \right]}}
$$
\n= 38257.73 W

- Temperatura de la superficie exterior de la carcasa

$$
\dot{Q}_{P_{desnuda}} = \frac{T_{sat} - T_{p,t}}{\frac{1}{2\pi L} \left[\frac{1}{K_t} * \ln\left(\frac{D_{ext}}{D_{int}}\right) + \frac{1}{r_{int} * h_{int}}\right]} (91)
$$
  
38257.73 W

$$
= \frac{220 - T_{p,t}}{2\pi*1.5 \left[\frac{1}{50} * \ln\left(\frac{1.589}{1.583}\right) + \frac{1}{0.7915*442.98}\right]}
$$

$$
T_{p,t} = 208.12 \text{ °C}
$$

#### **b) Con tubería aislada:**

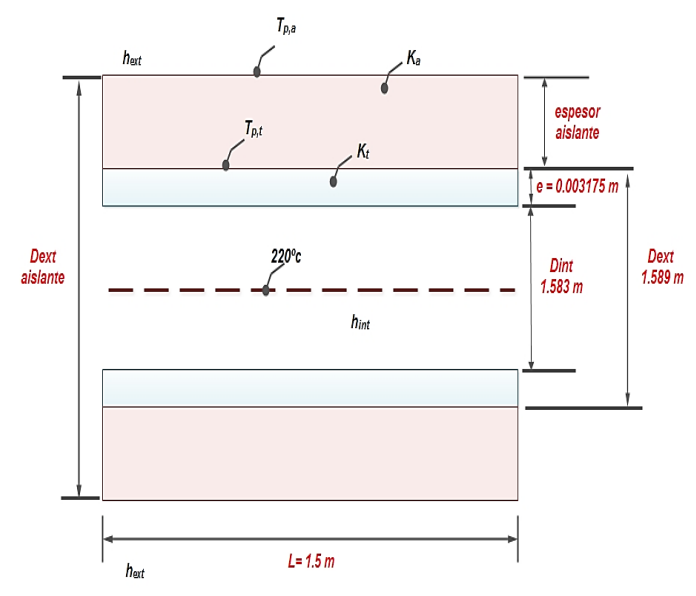

*Figura 9: Recalentador con aislante. Fuente: Elaboración propia.*

- Rendimiento promedio de la lana mineral:

 $\eta_{\text{aisl}} = 95\%$  (Rendimiento del recalentador).

- Pérdida de potencia con aislante (reemplazando):

$$
Q_{P_{\text{aislada}}} = (1 - 0.95) * 38257.73 W
$$

$$
Q_{P_{\text{aislada}}} = 1912.89 W
$$

- Conductibilidad térmica del aislamiento-Lana mineral:

$$
K_a = 0.0204 + 0.000145 * T_m (92)
$$

Donde la temperatura media:

$$
T_m = \frac{T_{p,t} + T_{p,a}}{2}
$$
 (93)

Considerando, una temperatura exterior para el aislante de 30°C tenemos:

$$
T_{\rm m} = \frac{208.12 \text{ °C} + 30 \text{ °C}}{2} = 119.06 \text{ °C}
$$

La conductividad térmica de la lana mineral es:

$$
K_a = 0.0204 + 0.000145*(119.06) = 0.038 \frac{w}{m^{\circ}K}
$$

- Transferencia de calor por conducción en el aislante:

$$
D_{ext,a} = D_{ext} * e^{\frac{2\pi * K_a * L * (T_{p,t} - T_{p,a})}{\dot{Q}_{P_{aislada}}}} \quad \textbf{(94)}
$$

Reemplazamos:

$$
D_{ext,a} = 1.589 \times e^{\frac{2\pi * 0.038 * 1.5 * (208.12 - 30)}{1912.89}}
$$

$$
D_{\text{ext},a}=1.6429\text{ m}
$$

Finalmente, el espesor del aislante seria:

$$
e_a = \frac{D_{ext,a} - D_{ext}}{2} = \frac{1.6429 - 1.589}{2} = 0.027m
$$
  

$$
\approx 1 \text{ pulg}
$$

- Número de fardos:

De las especificaciones técnicas de la lana mineral las dimensiones de un fardo son: Longitud: 5 m, Ancho: 910 mm y Espesor: 40 mm

- El área transferencia de calor de un fardo, seria:

$$
A_f = 5m * 0.91m = 4.55 m^2
$$

- Superficie lateral de transferencia de calor del recalentador:

$$
A_L=\pi*D_{ext}*L\ (95)
$$

La longitud del recalentador es: 1.5 m.

$$
A_L = \pi * 1.589 \text{ m} * 1.5 \text{ m} = 7.49 \text{ m}^2
$$

- Número de fardo unitario:

$$
n_{f,u} = \frac{A_L}{A_f} (96)
$$

$$
n_{f,u} = \frac{7.49 \text{ m}^2}{4.55 \text{ m}^2}
$$

$$
n_{f,u}=2~\text{fardos}/\text{pulg}
$$

El número de fardos totales serian:

$$
n_{f,t} = n_{f,u} * \delta_a \text{ (97)}
$$

$$
= 2 \frac{\text{fardos}}{\text{pulg}} \times 1 \text{ pulg} = 2 \text{ fardos}
$$

**3.5 Selección de turbinas a Contrapresión**

De catálogos de turbinas a Vapor MK.

Se seleccionaron Turbogeneradores

**Cuadro** *2:* Selección de Turbogeneradores.

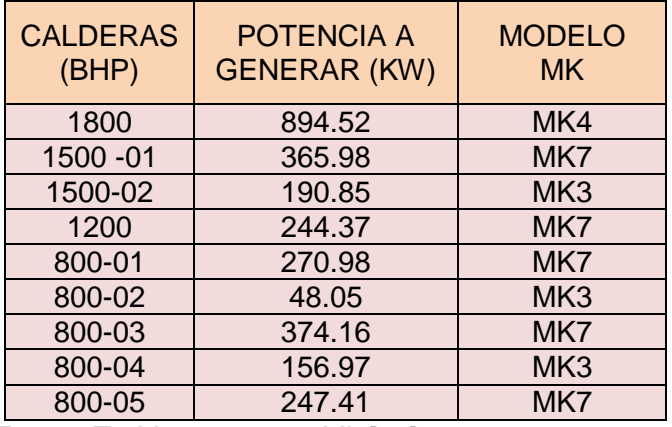

*Fuente:Turbinas a vapor Mk [12].*

 Cálculos Eléctricos para primera turbina: Selección de conductores eléctricos al Transformador**.** Del generador a los Transformador se tiene una potencia nominal de 1118.15 KVA.

Intensidad eléctrica nominal:

$$
I_n = \frac{S_n}{\sqrt{3} * U_n} (98)
$$

Tenemos:

Potencia aparente:  $S_n = 1118.15$  KVA. Voltaje nominal:  $U_n = 10$ KV.

$$
I_n = \frac{1118.15}{\sqrt{3} * 10} = 64.56 A
$$

Corriente de diseño:

$$
I_d = \frac{I_n}{F_1 * F_2 * F_3}
$$
 (99)

Tenemos:

Factor de corrección por temperatura (0.90-0.92): F1  $= 0.91.$ 

Factor de corrección por diferentes resistencias térmicas de terreno (0.91-0.92): F2 = 0.92.

Factor de corrección por diferente profundidad de enterramiento del cable (0.92-0.94): F3 = 0.93.

Reemplazando:

$$
I_d = \frac{64.56}{0.91 * 0.92 * 0.93} = 82.92 A
$$

Del catálogo INDECO (tabla 3), El cable adquirido es del tipo N2YSEY  $6.0/10$ KV,  $3 - 1 * 16$ mm<sup>2</sup> que tiene una capacidad de corriente de 110 A enterrado.

*Cuadro3:* Especificaciones conductores tipo N2YSEY 6.0/10KV, parámetros eléctricos.

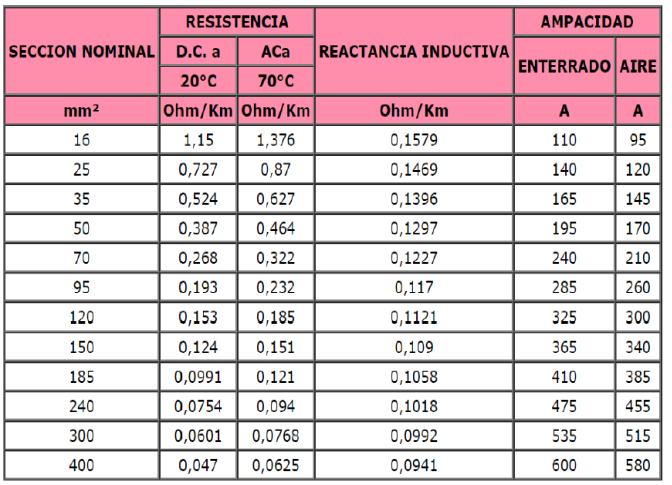

### *Fuente. Catalogo INDECO[12].*

- Verificación de la sección del cable por capacidad de corriente:

La corriente máxima del conductor tiene que ser mayor a la corriente de diseño en operación del conductor, es decir:

## $I_{\text{max}} > I_d$

110 A  $> 82.92 A$ 

Por lo tanto no fallara por capacidad de corriente.

- Verificación de la sección del cable por caída de tensión.La caída de tensión de los conductores debe ser menor a la caída de tensión admisible permitida del catálogo de Indeco.

#### **3.6 Análisis económico**

*Cuadro 4. Cuadro de parámetros económicos. Fuente: Elaboración propia.*

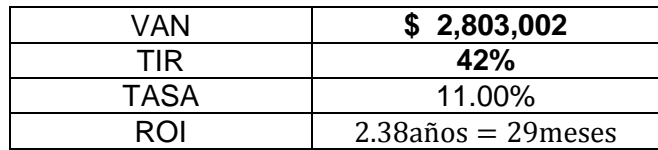

 $1387980$  Dolares = 3886344N.S.

#### **4. Conclusiones:**

- En el cuadro 4 se determinó cada caldera: El flujo másico de aire, de gases residuales y rendimiento energético:

*Cuadro 5. Características de cada caldera [12]. Fuente: Elaboración propia.*

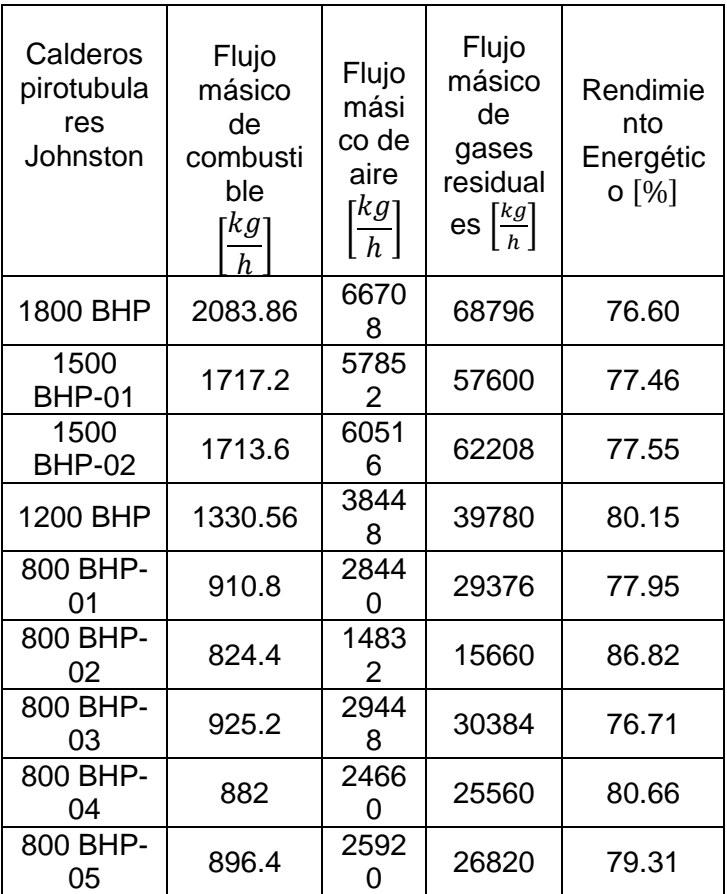

En el cuadro 5 se determinó la entalpia de recalentamiento del vapor para la cogeneración de energía eléctrica:

**Cuadro: 5** *Entalpia de cada caldera [12].*

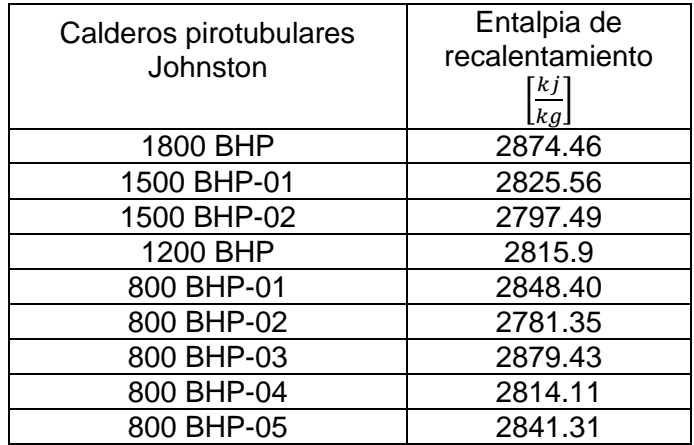

*Fuente: Elaboración propia.*

- Se obtuvo una potencia a generar total igual a 2.79 MW.
- En la tabla 6 se muestran los resultados del dimensionamiento del Recalentador de vapor. Material: ASTM A-192, al Si con un número de cédula de 40.

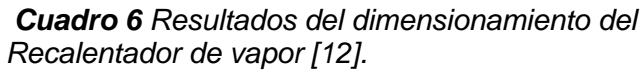

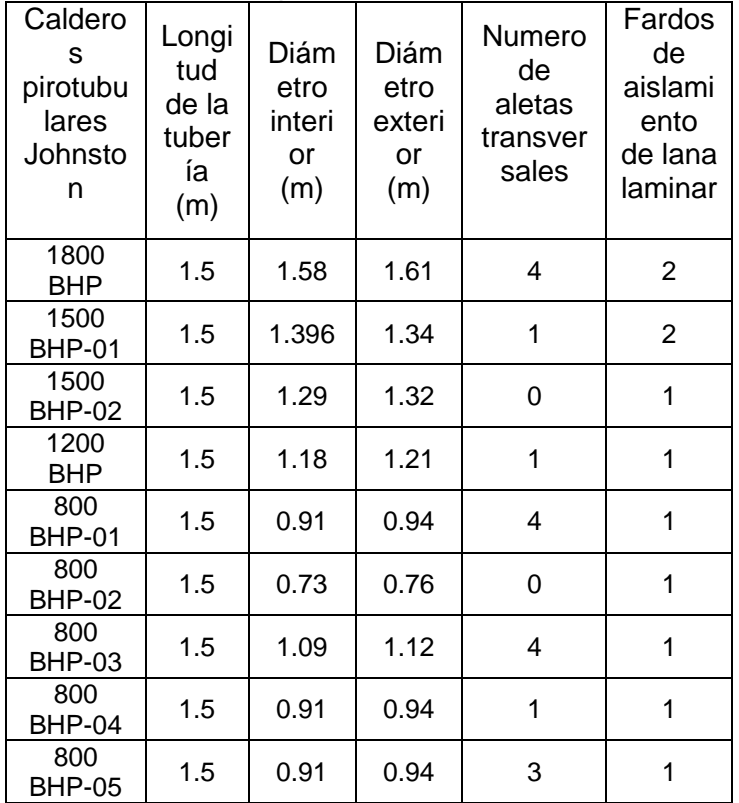

Fuente: Elaboración propia.

- Se seleccionaron turbogeneradores MK y conductores eléctricos N2YSEY 16mm<sup>2</sup> 6.0/10 KV.
- Se concluye que el costo unitario de generación de E.E. con ciclo Hirn es menor que la de SEIN.

$$
C_{\text{UGEE}} = 0.224 \; \frac{\text{N.S}}{\text{KW} - \text{h}} > C_{\text{UGEE}} = 0.084 \left[\frac{\text{N.S}}{\text{KW} - \text{h}}\right]
$$

- En el cuadro 7 se muestra la reducción de la masa de dióxido de carbono y dióxido de azufre.

*Cuadro 7. Reducción de la masa de dióxido de carbono y dióxido de azufre [12].*

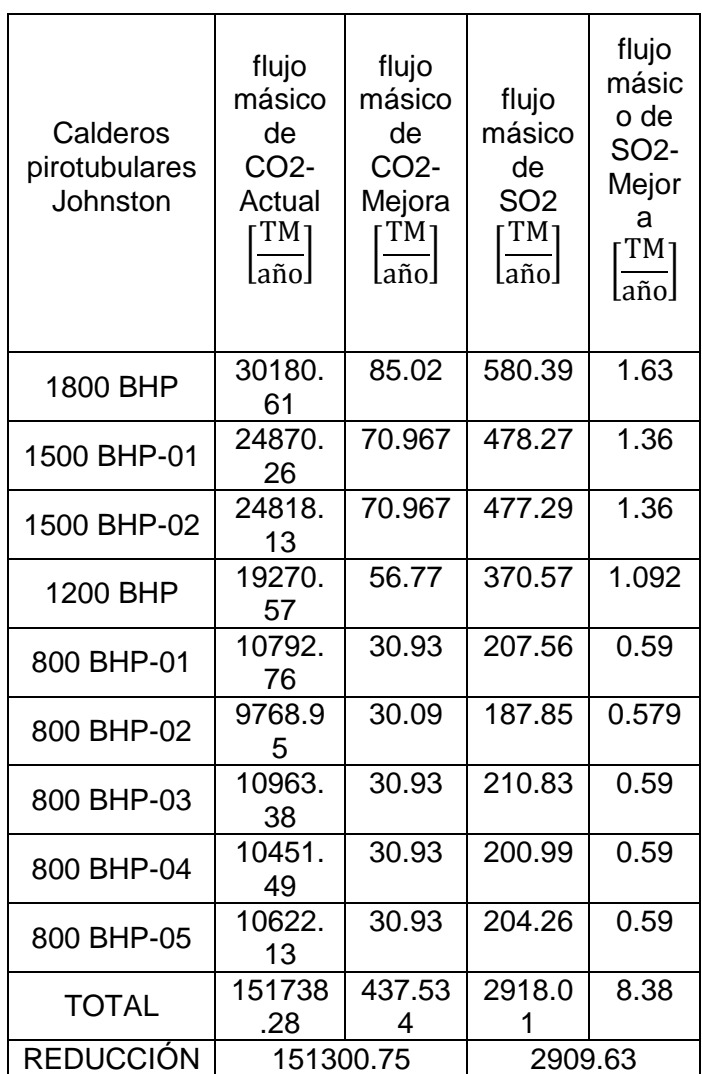

*Fuente: Elaboración propia.*

- Se dimensiono una placa base para el recalentador de vapor de material ASTM A-36, con 4 pernos de ½ pulg de material SAE Grado 2 y se sobredimensiono una cimentación.
- Se concluye que el beneficio útil es  $582819.96 \frac{\text{Dolares}}{\text{año}} = 1631895.89 \frac{\text{N.S}}{\text{AÑO}}.$
- Se concluye que la inversión en activos fijos es 1387980 Dolares = 3886344N. S.
- Se concluye que el periodo de recuperación de la inversión PRI será en 2.38 años.
- El valor actual de la presente tesis es  $$ 2,$ 803,002 con una tasa de interna de retorno de 42%. Donde la tasa de interés es del 11% con un periodo de 15años según BCP.
- Mediante el estudio técnico y económico realizado se concluye que el sistema de cogeneración en ciclo Hirn, para reemplazar al

actual sistema térmico Rankine en la empresa corporación pesquera inca S.A.C, es viable.

## **5. Referencias Bibliográficas**

[1] Copeinca [homepage on internet]. Lima; c2015

[Consultado 10 abril 2015]. Disponible en: http://ec2- 23-21-236-107.compute-

1.amazonaws.com/fis/companies/details.asp?compa ny\_id=51894&l=s

[2] Incropera F, De Witt D. Fundamentos de Transferencia de Calor. México: Pearson Prentice Hall; 1999.

[3] Kenneth W, Richards D. Termodinámica. Madrid :Concepción Fernandez Madrid ; 2001.

[4] Cengel Y. Trasferencia de Calor y Masa. México: Litográfica Ingramex; 2007.

[5] Martinez J, Jacobi A, Ejercicios Resuelvos de Maquinas Termicas.Valencia:Universitat Politecnica Valencia ; 2010.

[6] Fernández P. Termodinámica Técnica. España: Universidad de Cantabria; 1996.

[7] Viejo M. Energías Eléctricas y Renovables. Madrid : Limusa-Wiley; 2010.

[8] Puga D.Estudio Y Diseño Del Laboratorio De Potencia y Energía Eléctrica del Centro de Metrología del Ejército [Tesis].Ecuador: Escuela Politécnica del Ejército.Departamento De Eléctrica Y Electrónica;2011.

[9] Villavicencio A. La Estrategia de Implantación Indirecta Bajo la Figura de Franquicia al Mercado Colombiano: Caso de la Empresa Ecuatoriana Tutto Freddo Período 2007-2017 [Tesis].Quito: Pontificia Universidad Catolica del Ecuador Facultad de Comunicación, Lingüística y Literatura; 2015.

[10] Orellana P. Estudio De Factibilidad Para La Importación de Exhibidores que Incorporen un Equipo de Frío Para la Conservación de Productos Alimenticios, Desde Guangzhou-China Hasta Cuenca Ecuador, Bajo El Régimen 10, En El Periodo 2012 [Tesis]. Cuenca: Universidad de Cuenca. Facultad de Ciencias Económicas y Administrativas; 2013.

[11] The American Society of Mechanical Engineers (ASME) [homepage en internet].New york: The American Society of Mechanical Engineers (ASME); c2015 [consultado 22 abril 2015]. Disponible en : https://www.asme.org/

[12] Honorio J. Estudio Técnico y Económico de un Sistema de Cogeneración en Ciclo Hirn, para Reemplazar al Actual Sistema Térmico Rankine En La Empresa Corporación Pesquera Inca

S.A.C.[Tesis].Trujillo: Universidad Cesar Vallejo. Facultad de Ingeniería. Escuela Académico Profesional de Ingeniería Mecánica Eléctrica; 2015.